#### **References**

Object Coupling and Object Cohesion, chapter 7 of Essays on Object-Oriented Software Engineering, Vol. 1, Berard, Prentice-Hall, 1993, pp 92-111

Cyclomatic complexity, http://en.wikipedia.org/wiki/Cyclomatic\_complexity

Lines of Code, http://en.wikipedia.org/wiki/Source\_lines\_of\_code

Eclipse Metrics, http://metrics.sourceforge.net/

Specialization Index, http://semmle.com/documentation/semmlecode-glossary/ specialization-index-of-a-type/

OO Design Quality Metrics: An Analysis of Dependencies, Robert Martin, http:// www.objectmentor.com/resources/articles/oodmetrc.pdf

Source code for twitter4j, http://yusuke.homeip.net/twitter4j/en/index.html

Eclipse Metrics Plugin, http://eclipse-metrics.sourceforge.net/

Object-Oriented Metrics: Measures of Complexity, Brian Henderson-Sellers, Prentice Hall, 1996

# Object Coupling

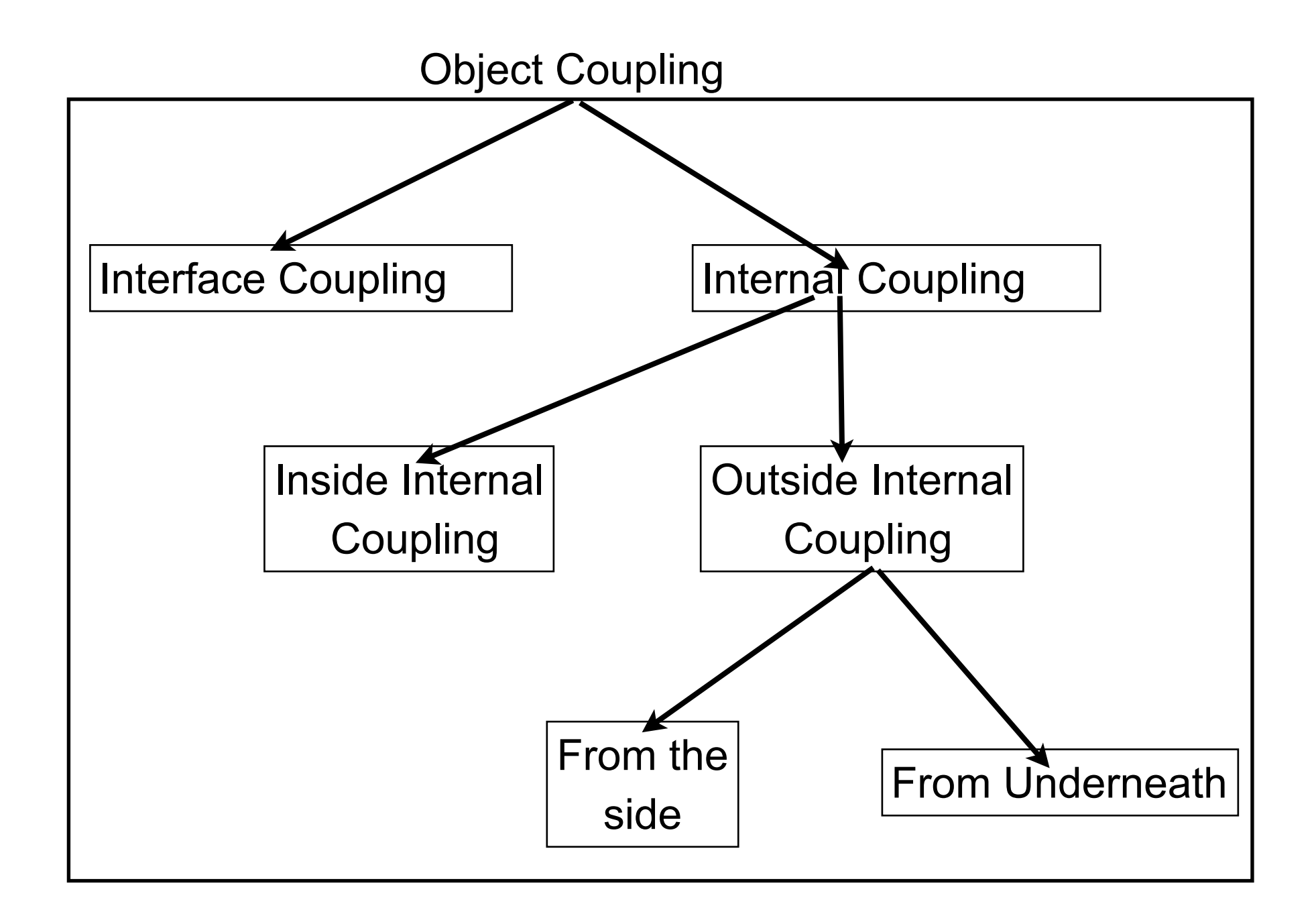

#### **Internal Coupling & Cohesion**

Internal Coupling

Physical relationships among the items that comprise an object

**Cohesion** 

Logical relationships among the items that comprise an object

### **Interface Coupling**

One object refers to another specific object, and the original object makes direct references to one or more items in the specific object's public interface

Includes module coupling already covered

Weakest form of object coupling, but has wide variation

**Issues** 

 Object abstraction decoupling Selector decoupling Constructor decoupling Iterator decoupling

# **Object Abstraction Decoupling**

Assumptions that one object makes about a category of other objects are isolated and used as parameters to instantiate the original object.

```
C++/Java 1.5 Example
```
class LinkedListCell {

int cellItem;

LinkedListCell\* next;

```
 // code can now use fact that cellItem is an int
if ( cellItem == 5 ) print( "We Win" );
```

```
template <class type>
```
}

}

class LinkedListCell#2 { type cellItem; LinkedListCell\* next;

> // code does not know the type, it is just a cell item, // it becomes an abstraction

Thursday, March 14, 13

#### **Selectors**

Return state information about their encapsulated object and Do not alter the state of their encapsulated object

```
public void display() {
         Swing GUI code to display the counter
}
```
Selector decoupling

public String toString() {return String.valueOf( count );}

# **Selector Decoupling**

#### **Counter Example**

```
class Counter{
     int count = 0;
      public void increment() { count++; }
     public void reset() \{ \text{count} = 0; \} public void display() {
            Java Swing code to display the counter 
            in a slider bar
}
```
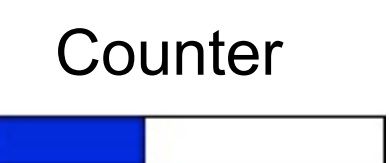

#### **Selector Decoupled**

```
class Counter{
     int count = 0;
      public void increment() { count++; }
     public void reset() \{ \text{count} = 0; \}public int count() {</math> [return count;}public String toString() {return String.valueOf( count );}
}
```
#### **Iterator**

Allows the user to visit all the nodes in a homogeneous composite object and to perform some user-supplied operation at each node

# **Primitive Methods**

Any method that cannot be implemented simply, efficiently, and reliably without knowledge of the underlying implementation of the object

Functionally cohesive, they perform a single specific function

Small, seldom exceed five "lines of code"

#### **Types**

Selectors (get operations) Constructors (not the same as class constructors) **Iterators** 

### **Constructors**

Operations that construct a new, or altered version of an object

```
class Calendar {
     public void getMonth( from where, or what) { blah }
}
```

```
class Calendar {
     public static Calendar fromString( String date ) { blah}
}
```
# **Primitive Objects**

Primitive objects are objects that are both:

 Defined in the standard for the implementation language Globally known

Primitive objects don't count in coupling with other objects

Why not?

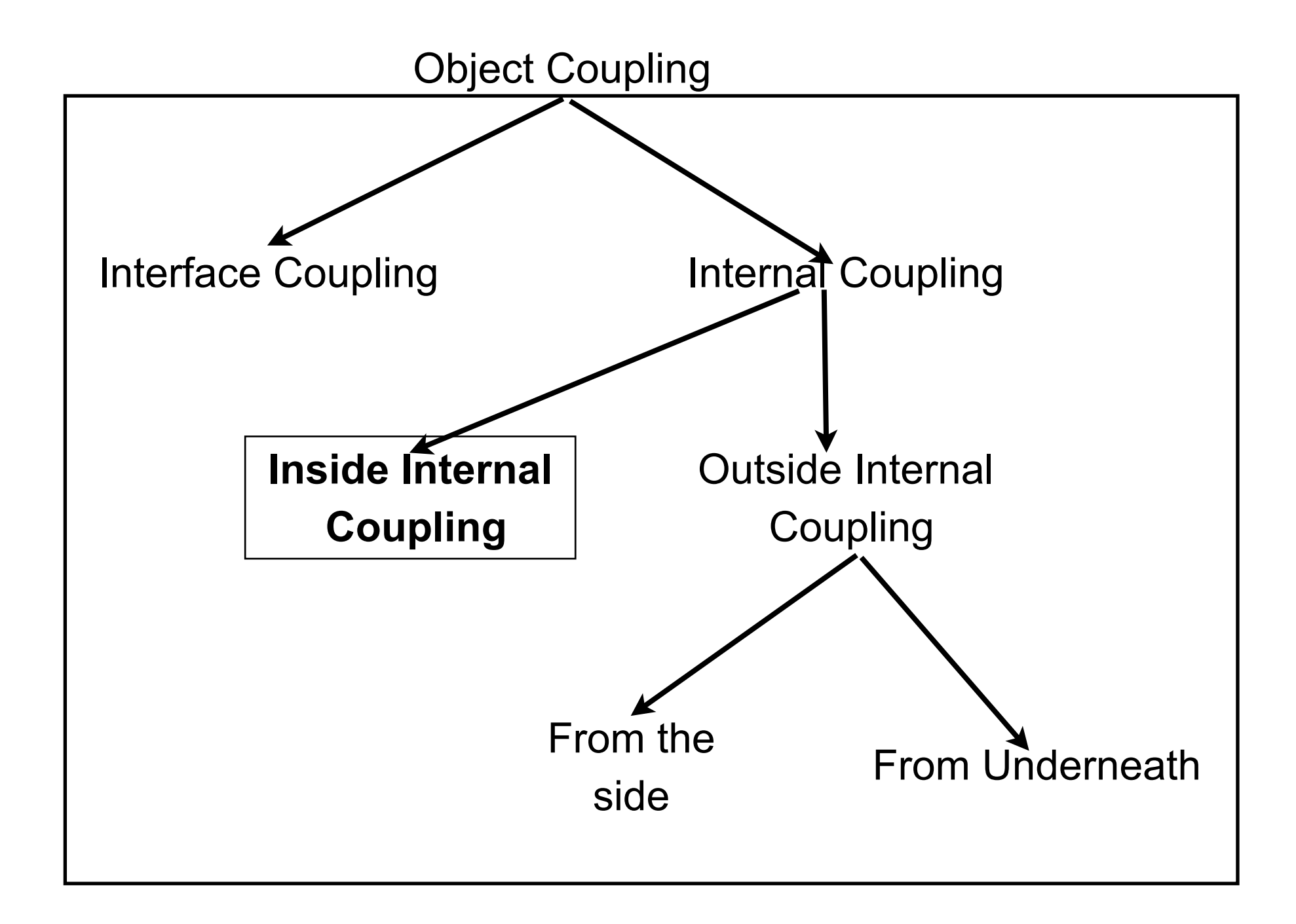

# **Inside Internal Object Coupling**

Coupling between state and operations of an object

#### **The big issue: Accessing state**

Changing the structure of the state of an object requires changing all operations that access the state including operations in subclasses

**Solution**: Access state via access operations

C++ implementation

Provide private functions to access and change each data member

# **Outside Internal Coupling from Underneath**

Coupling between a class and subclass involving private state and private operations

#### **Major Issues**

Access to inherited state Direct access to inherited state Access via operations

Unwanted Inheritance

Parent class may have operations and state not needed by subclass

# **Outside Internal Coupling from the Side**

Class A accesses private state or private operations of class B

Class A and B are not related via inheritance

#### **Main causes**

Using non-object-oriented languages Special language "features" C++ friends

#### **Metrics**

### **Metrics**

DeMarco's Principle

Effort moves toward whatever is measured

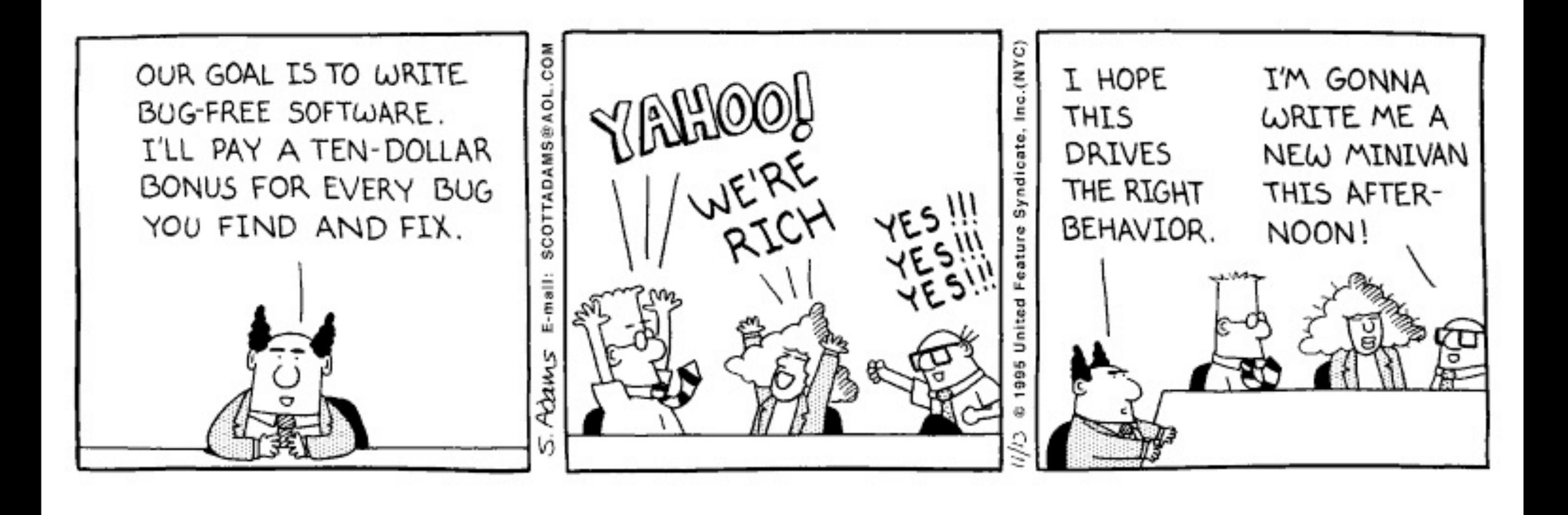

# **The Swedish Army Dictum**

When the map and the territory don't agree, always believe the territory.

#### **Eclipse Metrics 1.3.6**

Eclipse plugin

Docs

http://metrics.sourceforge.net/

Source Forge Site

http://sourceforge.net/projects/metrics

Generates about 20 metrics Displays result in tables in Eclipse Generates dependency graphs

# **Eclipse Metrics Plugin**

http://eclipse-metrics.sourceforge.net/

Author: Lance Walton

Generates about same metrics as Metrics 1.3.6 Exports results to html or csv Generates table and graphs

# **Lines Of Code**

SLOC

Rough measure of size

Effort is highly correlated with SLOC

Physical SLOC

Code + comments + blank lines Not count blank lines over 25% of a section Eclipse Metrics - calls this Total Lines of Code (TLOC)

Logical SLOC

Just lines of actual code

Eclipse Metrics

calls this Method Lines of Code (MLOC)

But only code inside method bodies

# **Basic COCOMO**

#### Software Cost Estimation Model

Effort Applied =  $a(KLOC)^b$  [ man-months ]

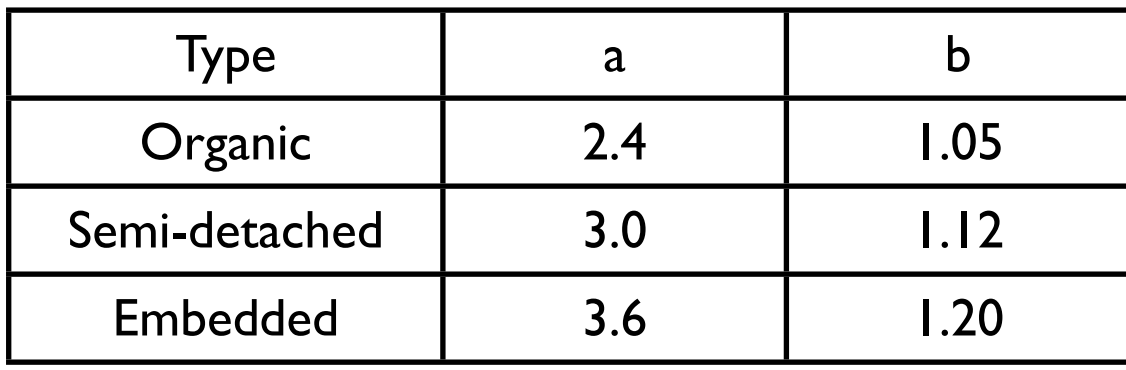

#### Organic

Small team, less than rigid requirements

Semi-detached

Medium teams,

Embedded

Tight constraints

### **Example - 2 KLOC Embedded**

Effort Applied =  $a(KLOC)^b$  [ man-months ]

Effort Applied =  $3.6*(2)^{1.20} = 8.3$  man-months

# **Problems with LOC**

Language differences

Hand written code verses autogenerated code

Programmer variation

Defining and counting LOC

Coding accounts for about 35% of overall effort

# **Twitter4j Example**

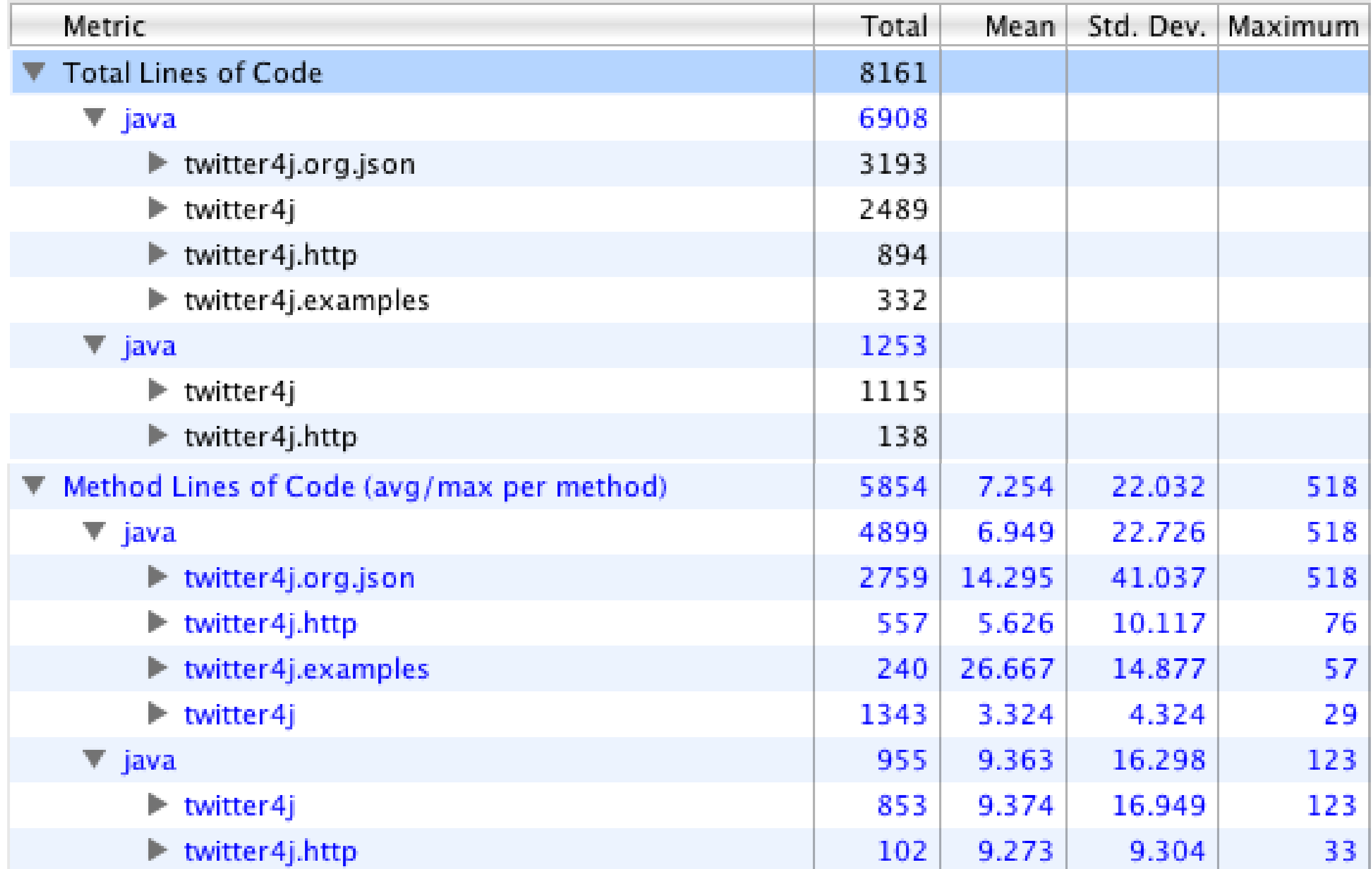

### **Eclipse Metrics Plugin**

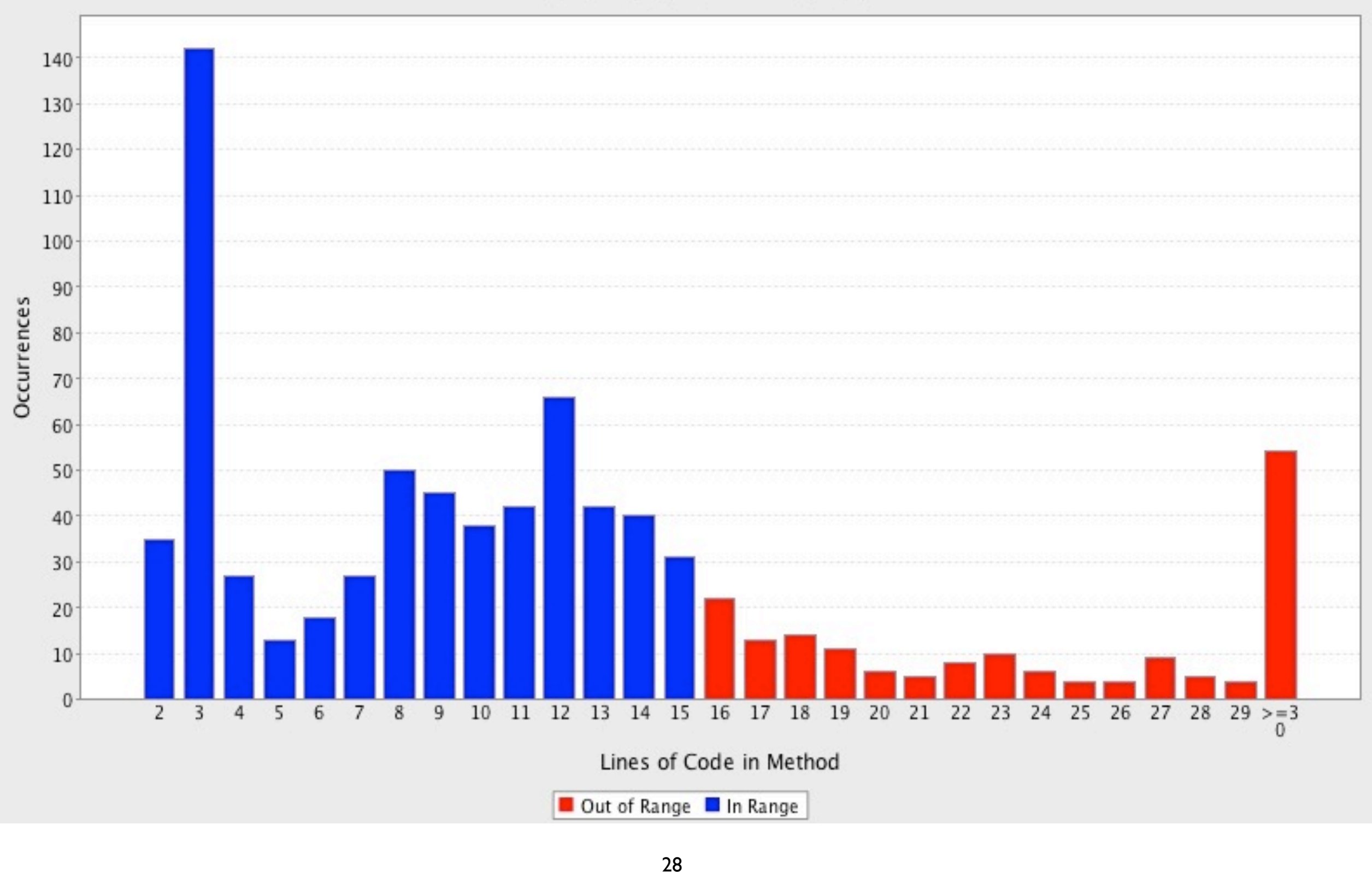

#### **Lines of Code in Method**

Thursday, March 14, 13

Metrics 1.3.6 finds 8161 total lines of code. Eclipse Metrics Plugin finds 11113 total lines of code as it does not remove large segments of white space

# **Eclipse Metrics Plugin**

#### **Number of Statements**

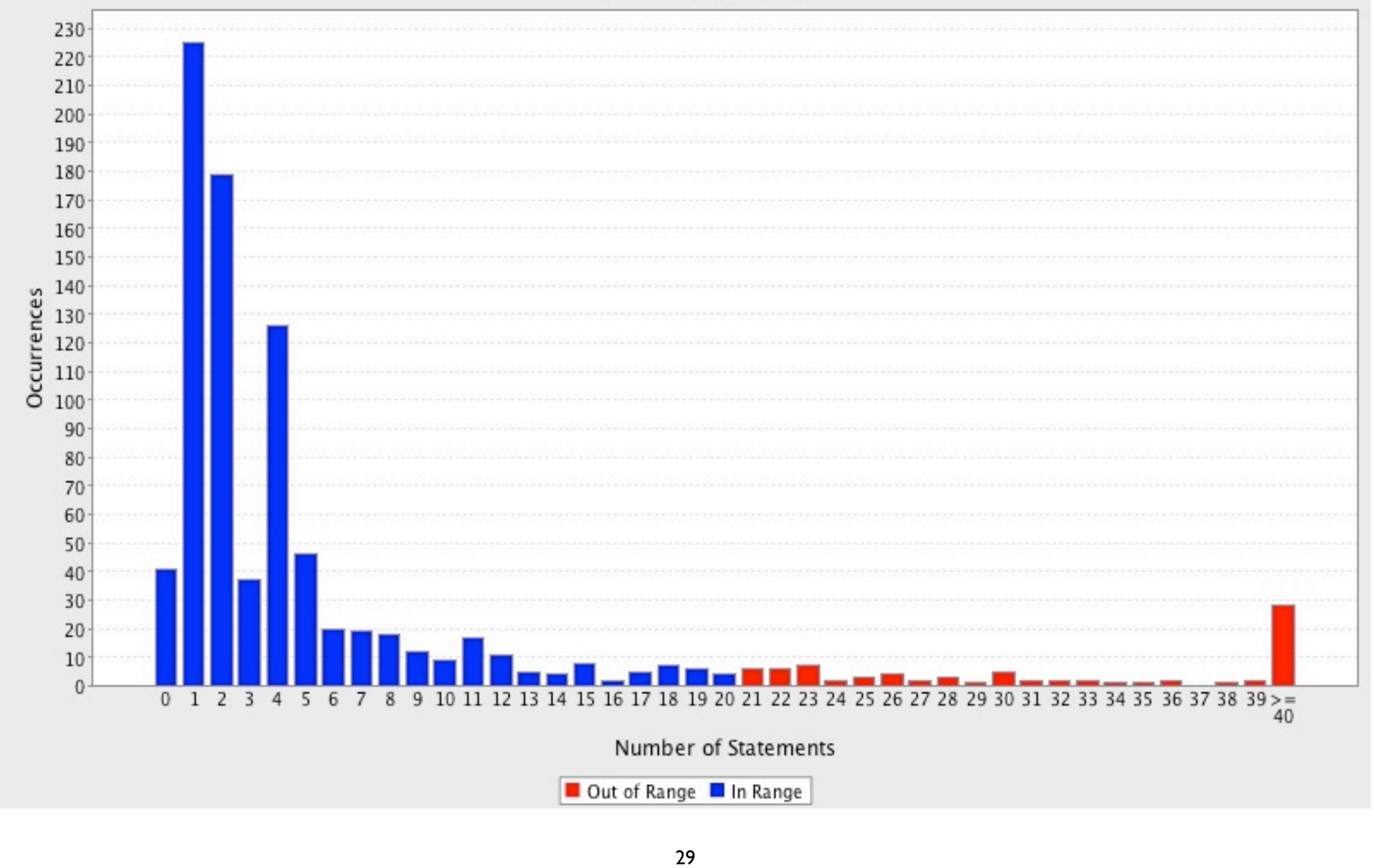

Thursday, March 14, 13

Number of statements = Logical LOC. Not the diference from the graph on the previous slide.

### **More Size Metrics**

Number of Packages Number of Interfaces Number of classes per Package

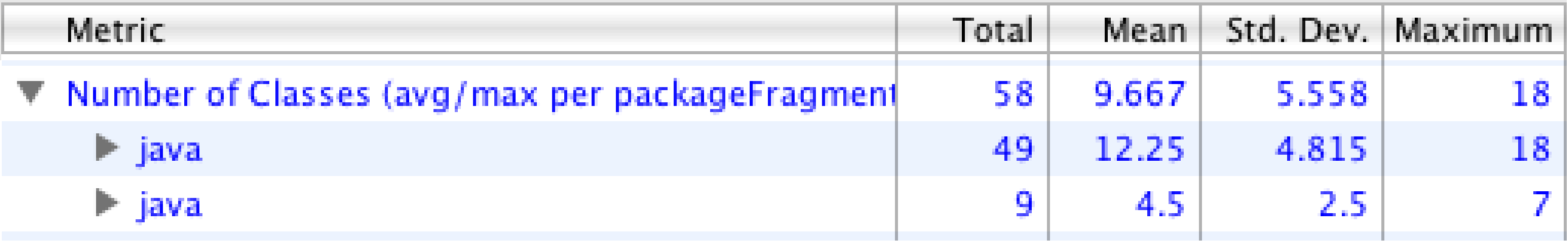

Thursday, March 14, 13

The number of interfaces might be considered a metric related to abstraction. Although (number of interfaces / number of class) per package might be a better metric. At least in Java. Abstraction is a better metric for this.

# **McCabe Cyclomatic Complexity**

Number of linearly independent paths through a program

From graph theory

 $M = E - N + 2P$ 

M = cyclomatic complexity  $E =$  the number of edges of the graph  $N =$  the number of nodes of the graph P = the number of connected components.

#### **Example**

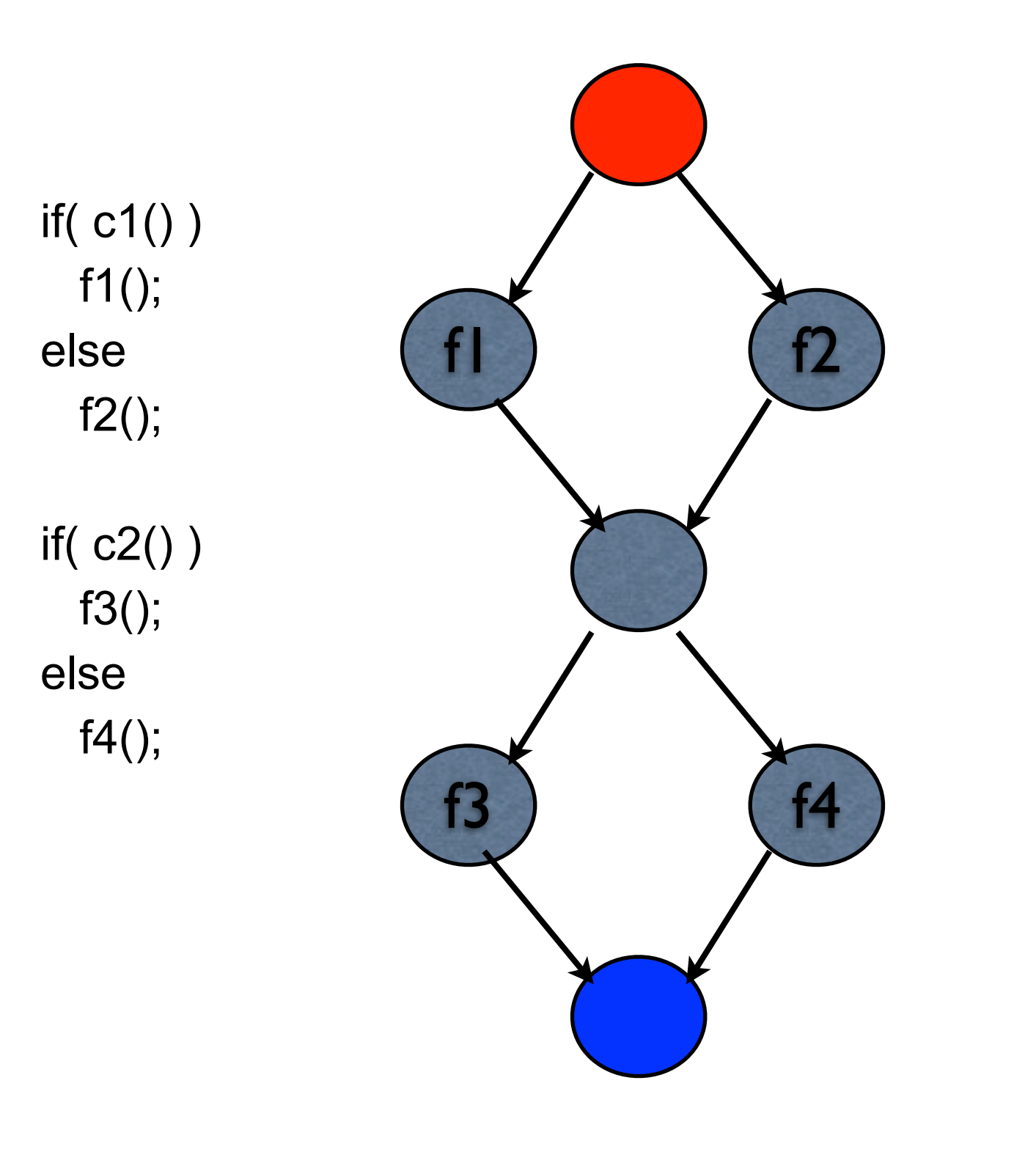

 $N = 7$  $E = 8$  $M = 8 - 7 + 2*1 = 3$ 

# **What does it tell us?**

branch coverage ≤ cyclomatic complexity ≤ number of paths

Cyclomatic Complexity

Is an upper bound for the number of test cases that are necessary to achieve a complete branch coverage

Is a lower bound for the number of paths through the code

# **Cyclomatic Complexity & Quality**

Higher Cyclomatic Complexity might indicate lower cohesion One study indicated it is better indicator than metrics designed for cohesion

Some evidence that higher Cyclomatic Complexity implies more bugs

# **[NIST](http://en.wikipedia.org/wiki/NIST) Structured Testing methodology**

Split modules with cyclomatic complexity greater than 10

It may be appropriate in some circumstances to permit modules with a complexity as high as 15

# **Eclipse Metrics 1.3.6**

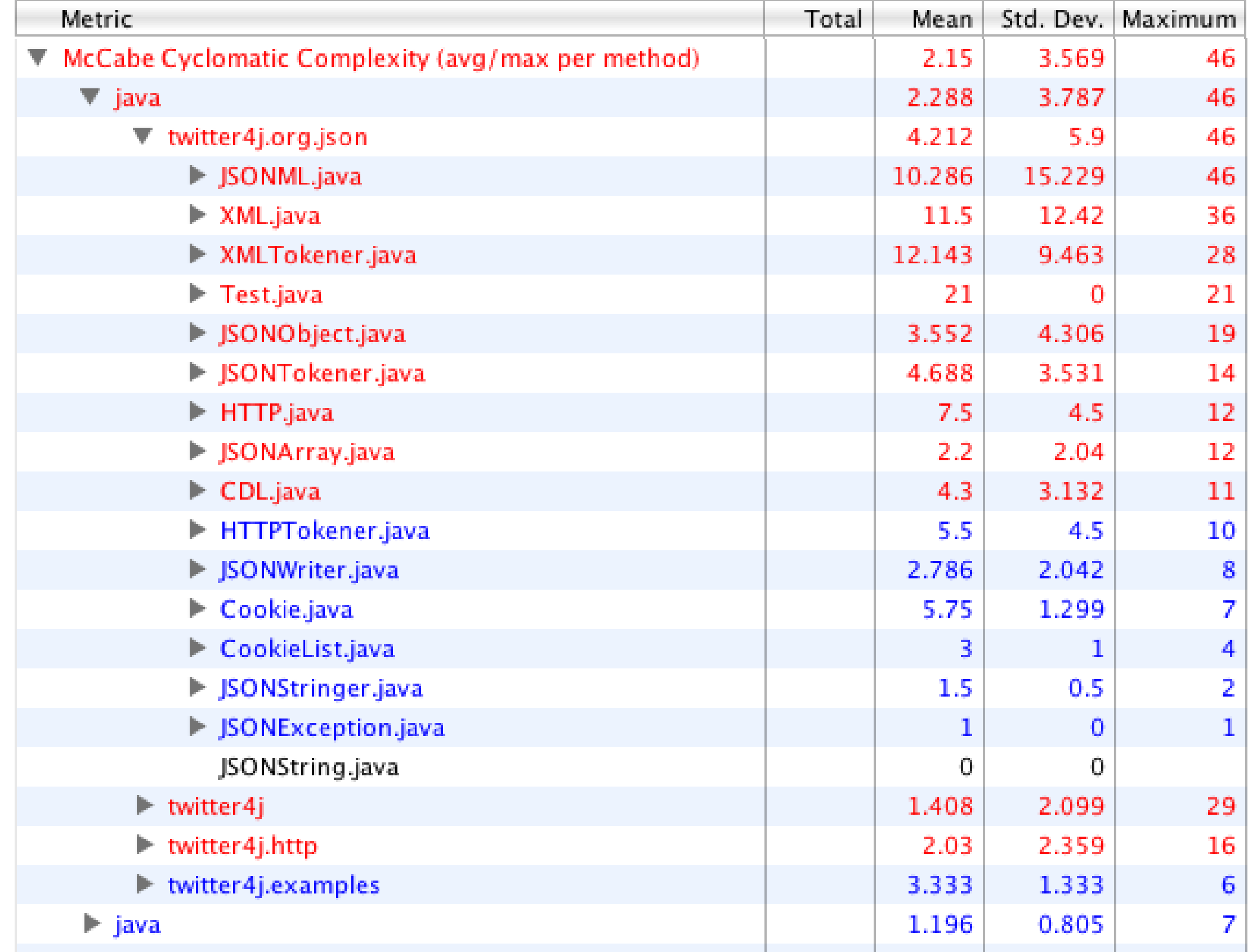

### **Eclipse Metrics Plugin**

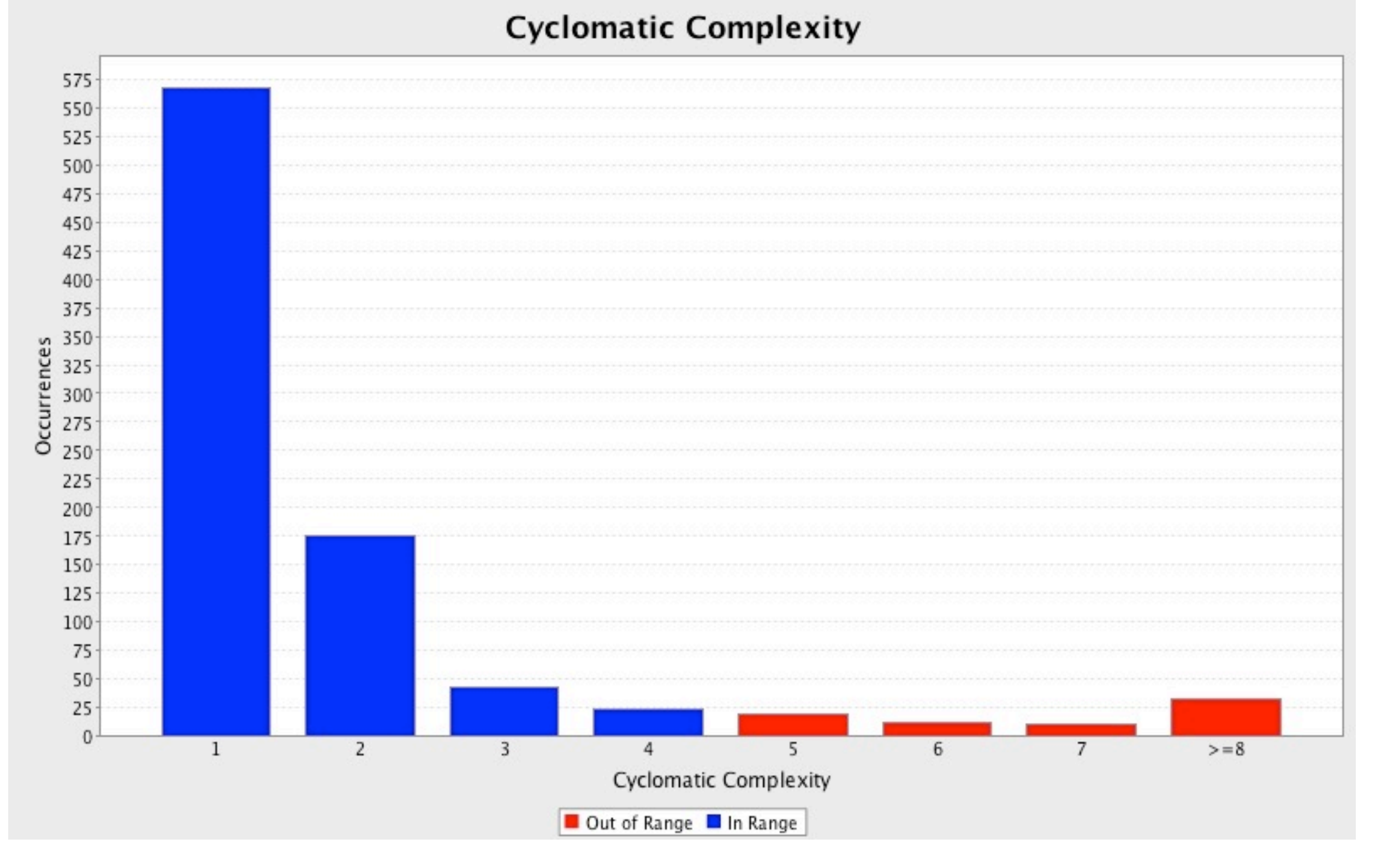

# **Weighted Methods per Class (WMC)**

Sum of the McCabe Cyclomatic Complexity for all methods in a class

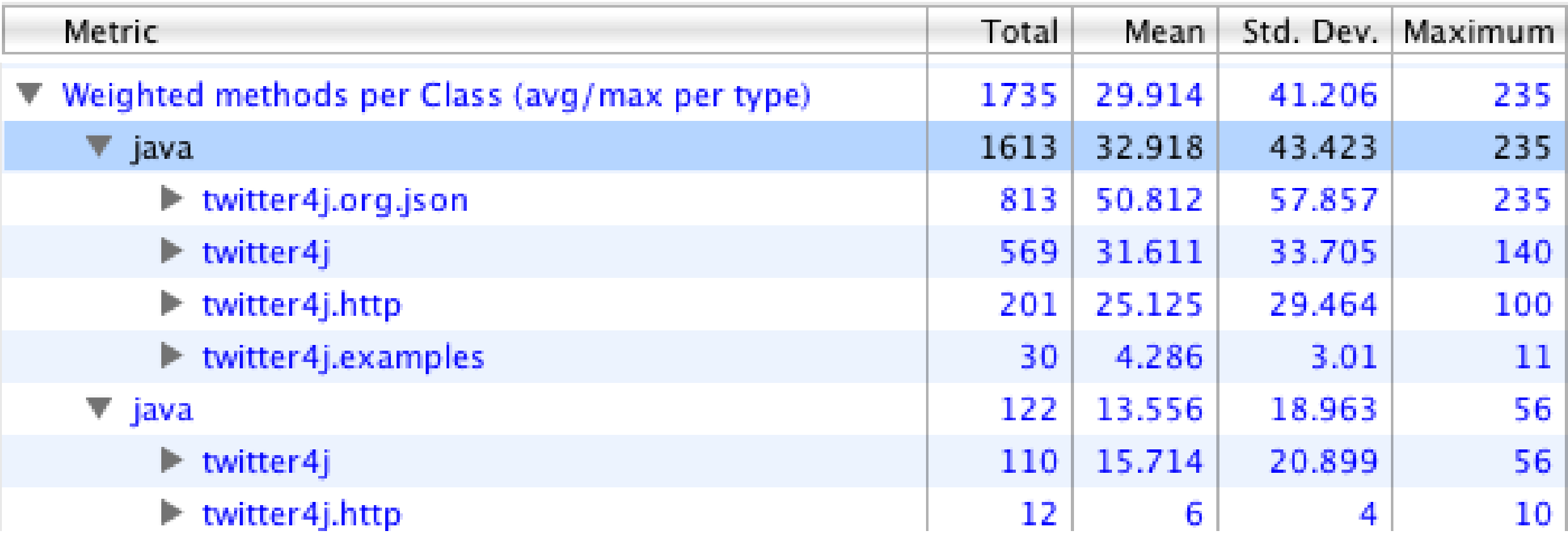

### **Basic Class Metrics**

Number of methods per class Number of static methods per class Number of attributes(fields) per class Number of static attributes per class

Number of parameters per method

# **Twitter4j Example**

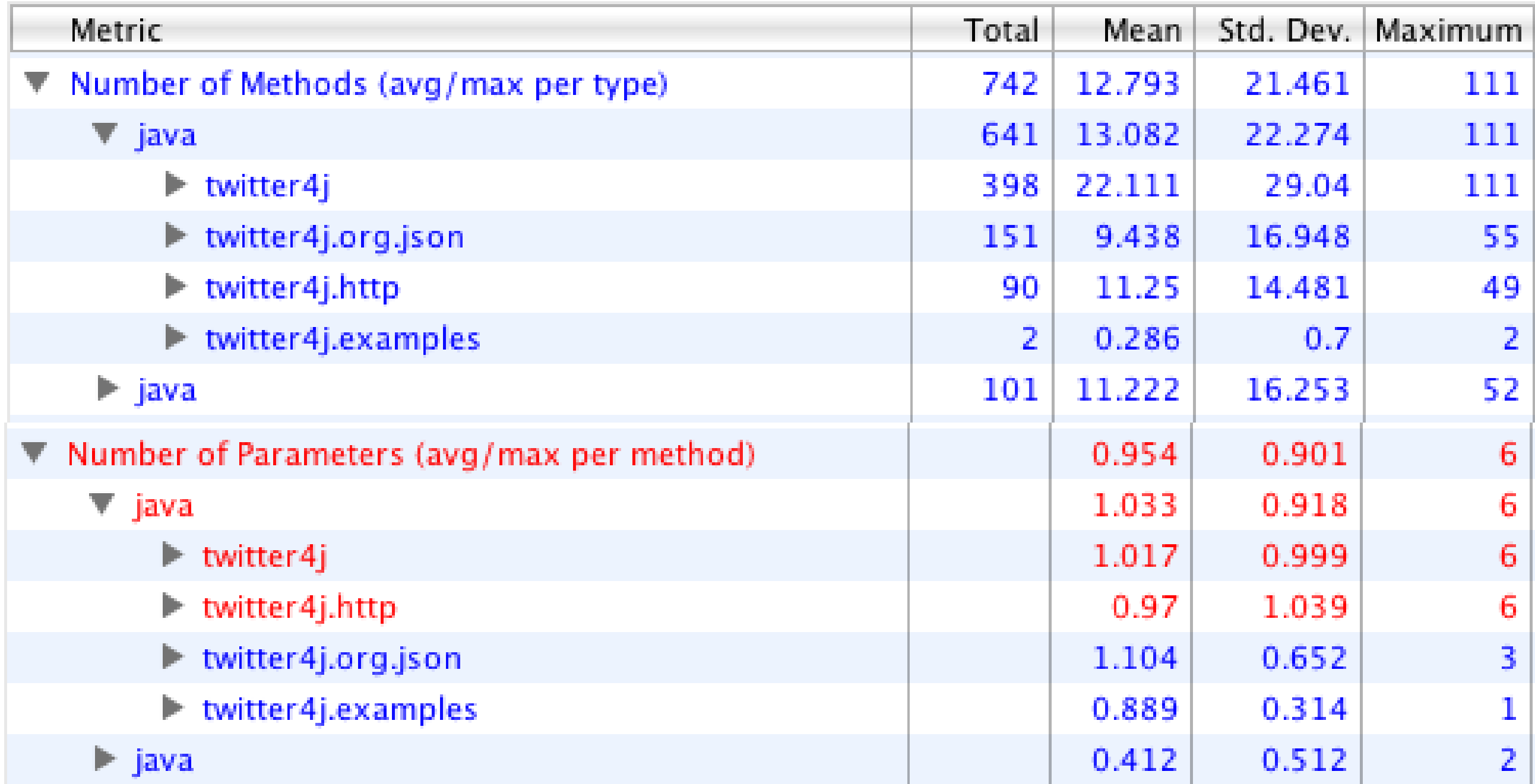

# **Nested Block Depth**

The depth of nested blocks of code

Depth  $= 2$ 

```
 public static JSONObject toJSONObject(String string) throws JSONException {
   JSONObject o = new JSONObject();
   JSONTokener x = new JSONTokener(string);
  while (x.more()) {
      String name = Cookie.unescape(x.nextTo('='));
     x.next('='); o.put(name, Cookie.unescape(x.nextTo(';')));
      x.next();
   }
   return o;
```
}

# **Twitter4j Example**

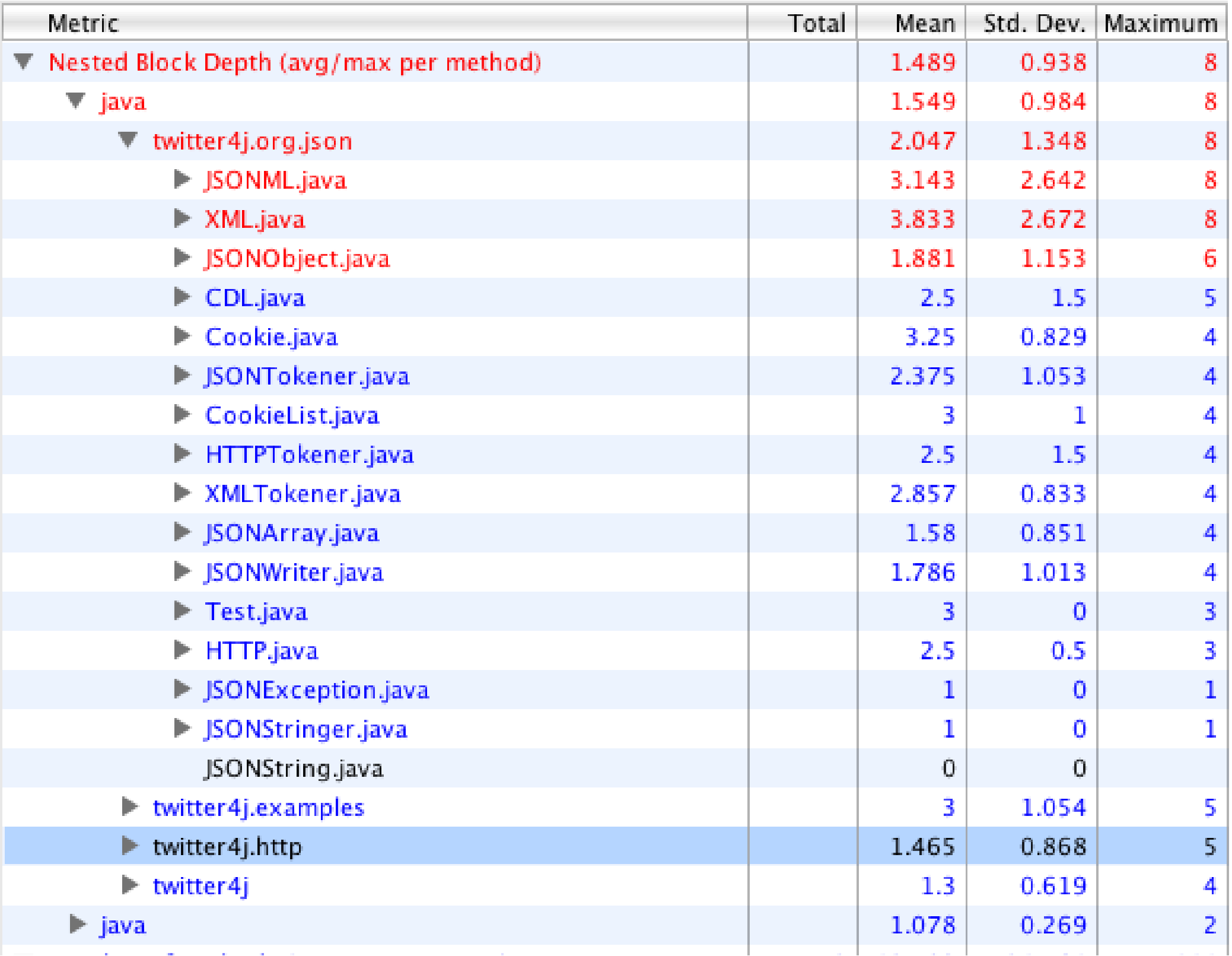

#### **Some Inheritance Metrics**

Depth of Inheritance Tree (DIT)

Distance from class Object in the inheritance hierarchy

Number of Children

Total number of direct subclasses of a class

Number of Overridden Methods (NORM)

Specialization Index NORM \* DIT / number of methods

If greater than 5 likely that superclass abstraction has a problem

# **Lack of Cohesion in Methods (LCOM)**

![](_page_43_Picture_71.jpeg)

- M be the set of methods defined by the class
- F be the set of fields defined by the class
- r(f) be the number of methods that access field f, where f is a member of F
- $\langle r \rangle$  be the mean of  $r(f)$  over F.

![](_page_43_Picture_72.jpeg)

Thursday, March 14, 13

Some people recommend that you create an accessor for each field. When you need to access the field in the class you use the accessor, rather than access the field directly. This will give you a LCOM of 1. One has to be careful with metrics.

# **Lack of Cohesion of Methods**

![](_page_44_Picture_12.jpeg)

#### **Metrics for Stable Code**

Dependencies make code rigid, fragile and difficult to reuse

![](_page_45_Figure_2.jpeg)

Thursday, March 14, 13

Consider a program that copies characters typed on a keyboard to a printer. Rest of lecture is from OO Design Quality Metrics: An Analysis of Dependencies, Robert Martin, http://www.objectmentor.com/resources/articles/oodmetrc.pdf

#### **Flexible version**

![](_page_46_Figure_1.jpeg)

Have dependencies on Reader/Writer classes But these classes are stable

#### **Main Idea**

When code depends on other classes, changes to those classes can force the code to change

The fewer classes code depends on the stabler the code is

#### **Class Categories**

Group of highly cohesive classes that

1. The classes within a category are closed together against any force of change

If one class must change, all classes are likely to change

2. The classes within a category are reused together

3. The classes within a category share some common function or achieve some common goal

### **Dependency Metrics**

Afferent Couplings (Ca)

The number of classes outside this category that depend upon classes within this category

Efferent Couplings (Ce)

The number of classes inside this category that depend upon classes outside this category

Instability (I)

![](_page_49_Picture_6.jpeg)

 $I = 0$  means a category is maximally stable

 $I = 1$  means a category is maximally instable

# **Instability Twitter4j Example**

![](_page_50_Picture_12.jpeg)

#### **How to be flexible and stable?**

Use abstract classes

# **Abstractness (A)**

# of abstract classes in category

total # of classes in category

 $A = 1$ , all classes are abstract

 $A = 0$ , all classes are concrete

#### **Main Sequence**

![](_page_53_Figure_1.jpeg)

#### **Distance From Main Sequence**

 $Dn = |A + I - 1|$ 

 $Dn = 0$ , category is on the main sequence

 $Dn = 1$ , category is far from main sequence

Values not near zero suggest restructuring the category

# **Twitter4j Example**

![](_page_55_Picture_12.jpeg)